## **GEOMETRY AT ITS BEST**

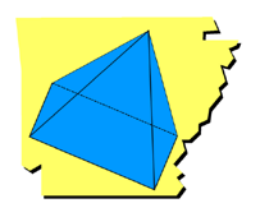

**"Back to the Basics"**

## Table of Contents:

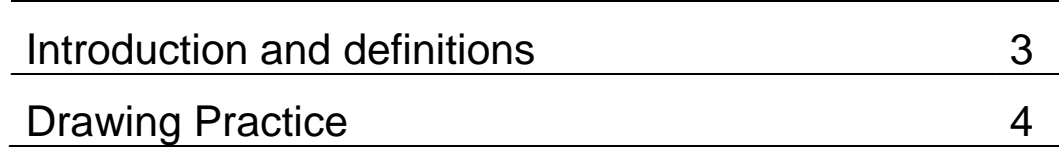

## **OBJECTIVE:**

In this activity students learn and use the basic undefined terms and defined terms of geometry.

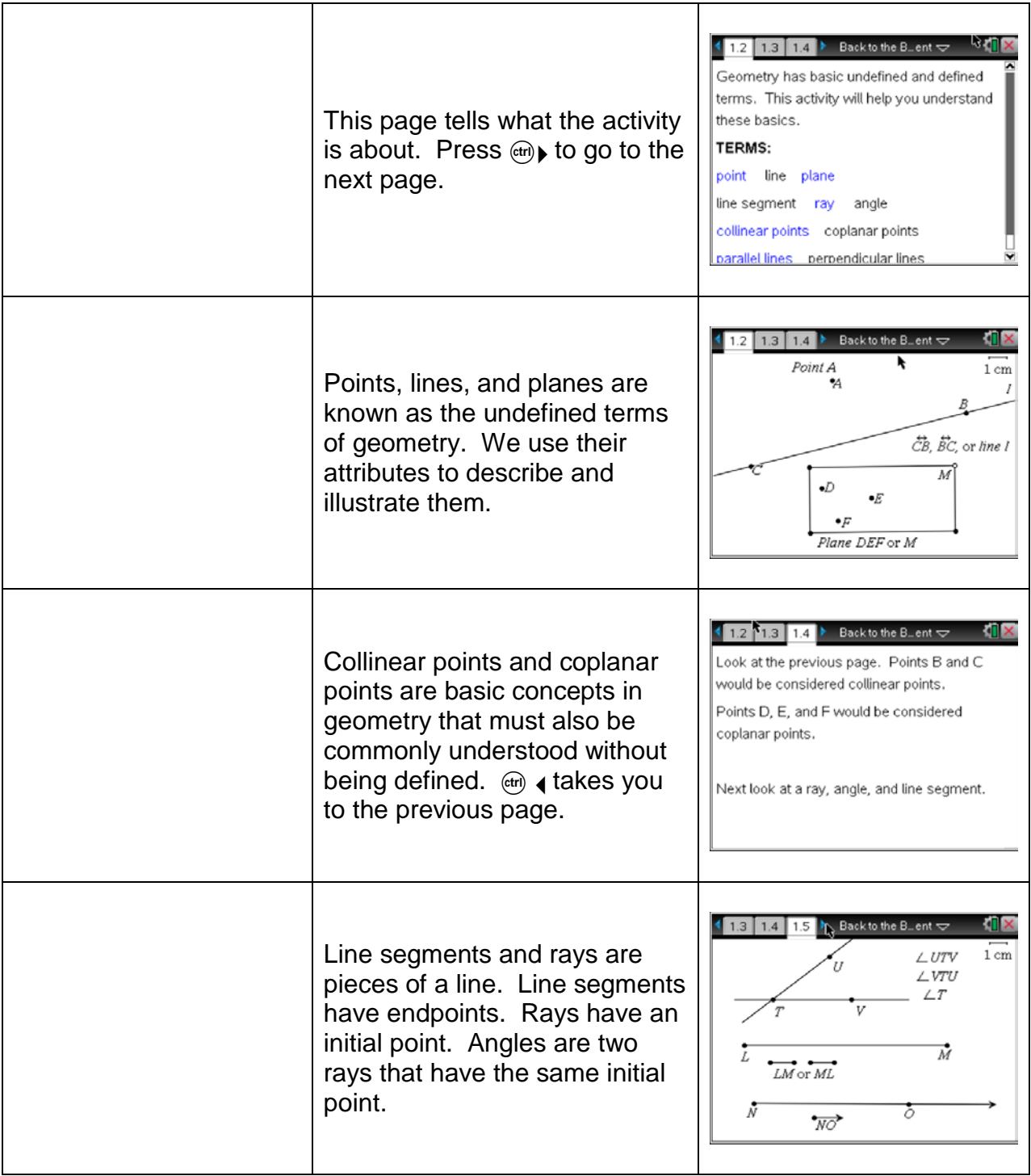

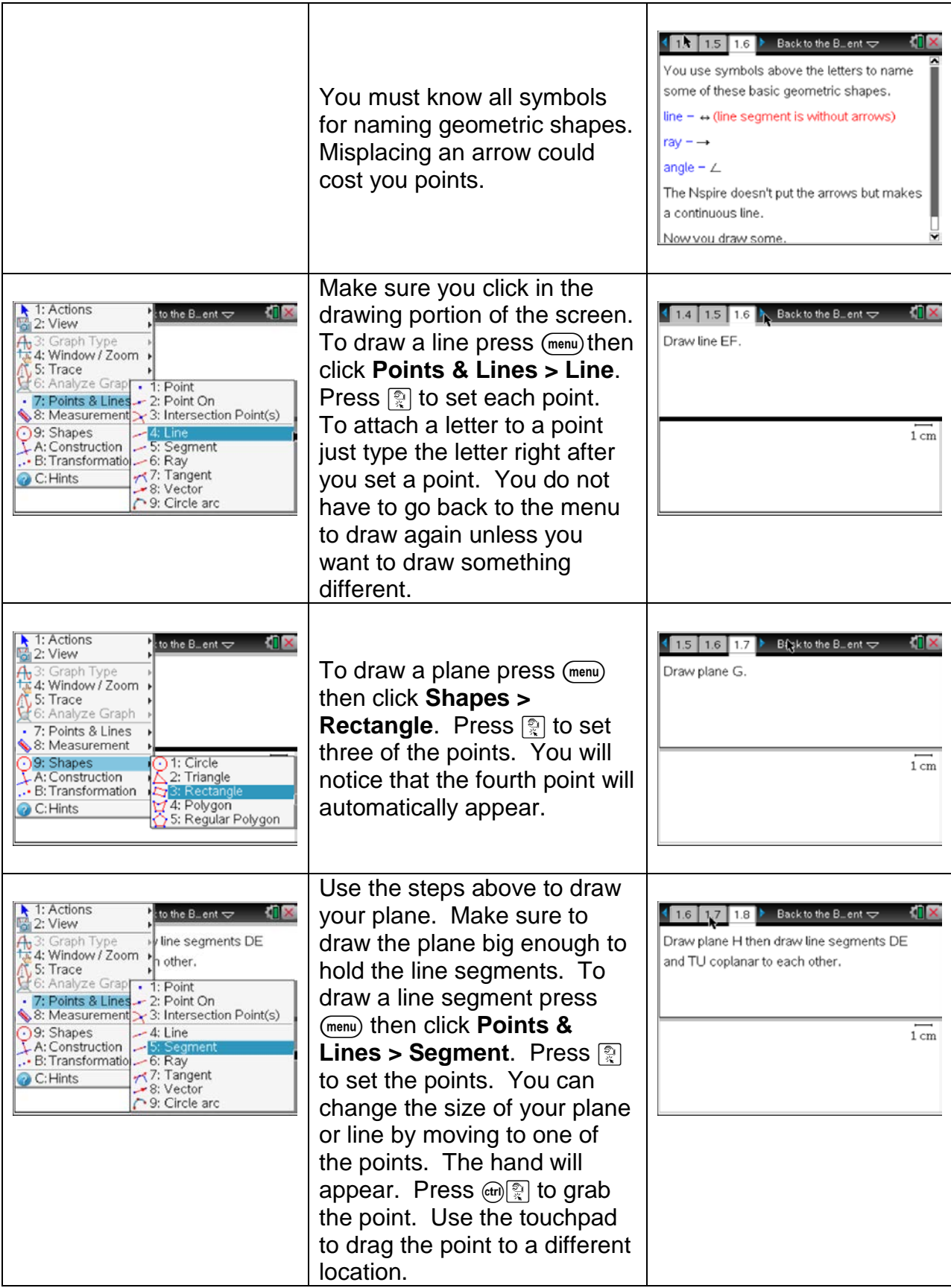

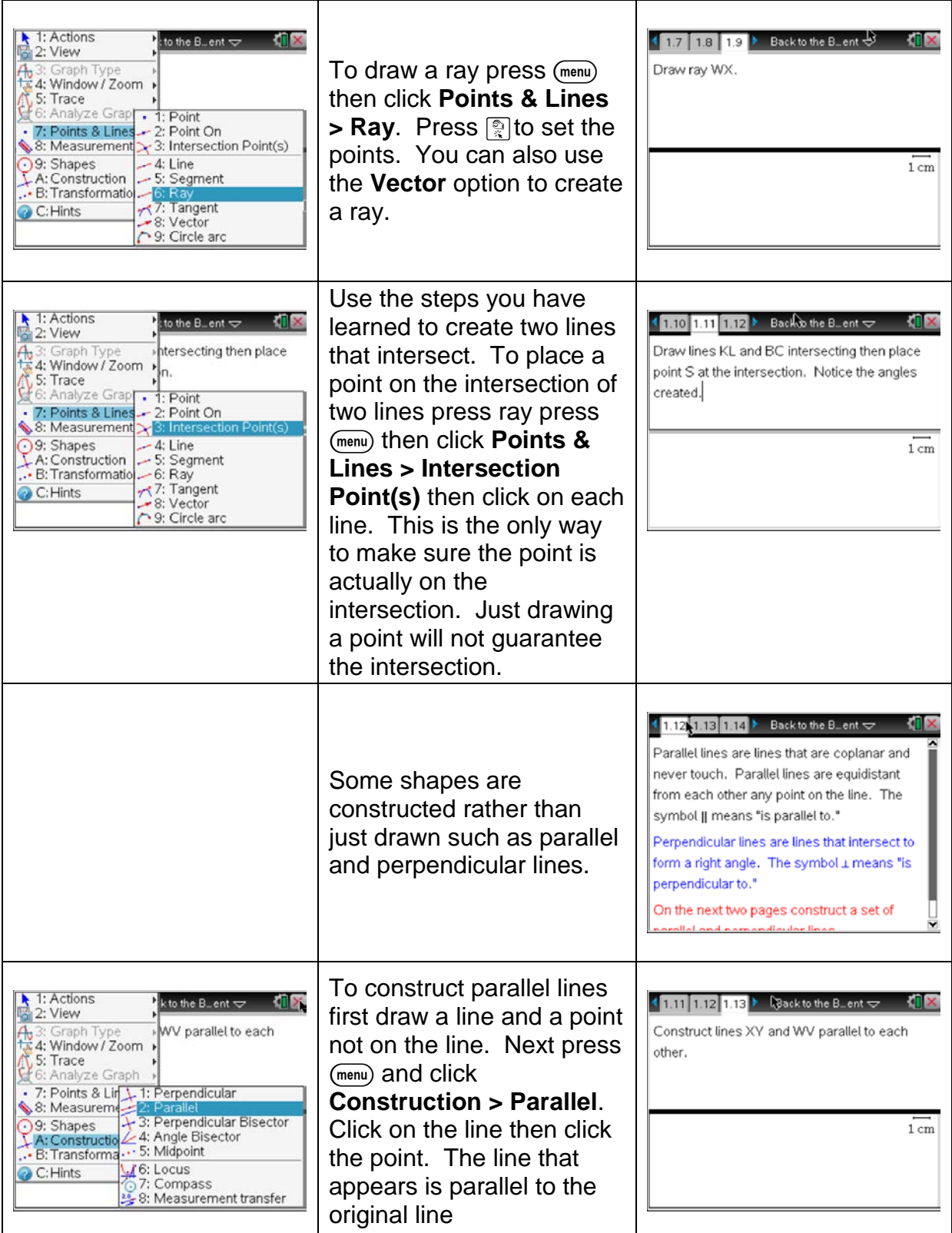

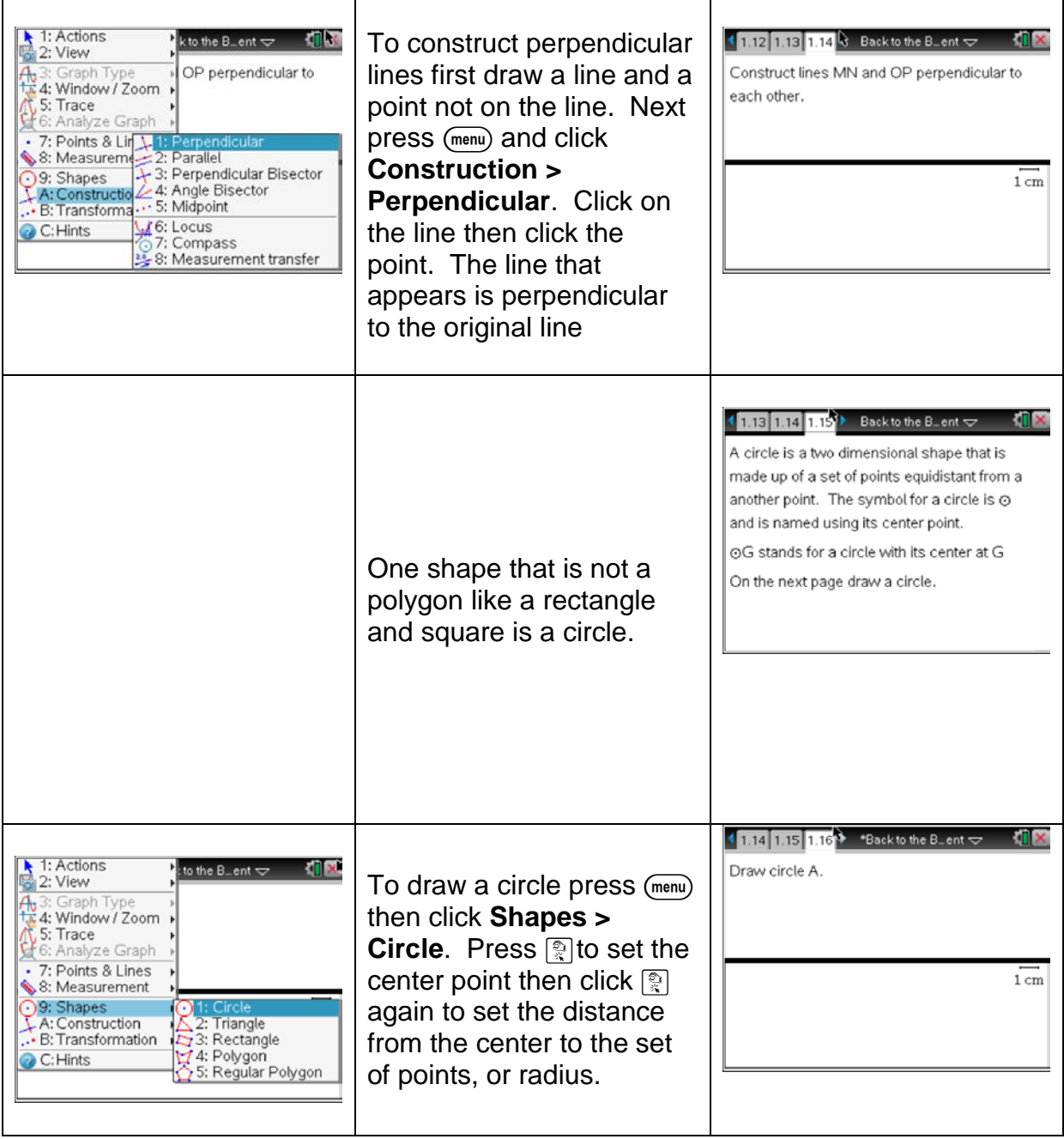

Notes:

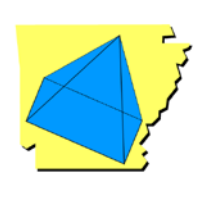